## **Permissões de Usuário**

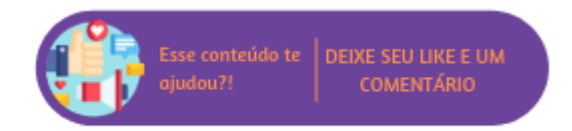

Ao acessar esta opção será possível visualizar todos os usuário do sistema e gerenciar suas permissões às rotinas disponíveis. As alterações somente poderão ser realizadas por um usuário configurado como "Supervisor" (Empresa > Segurança > Configurar Usuários).

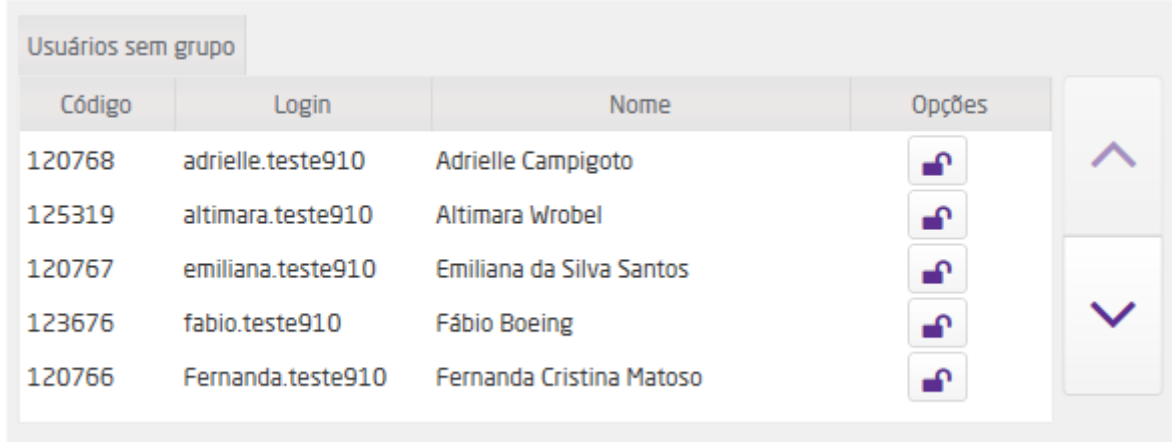

Usuários disponíveis para configuração

Para alterar um usuário basta clicar no ícone de cadeado (  $\Box$ ) da coluna "Opções".

## ALTERAÇÃO DE PERMISSÕES - EMILIANA DA SILVA SANTOS

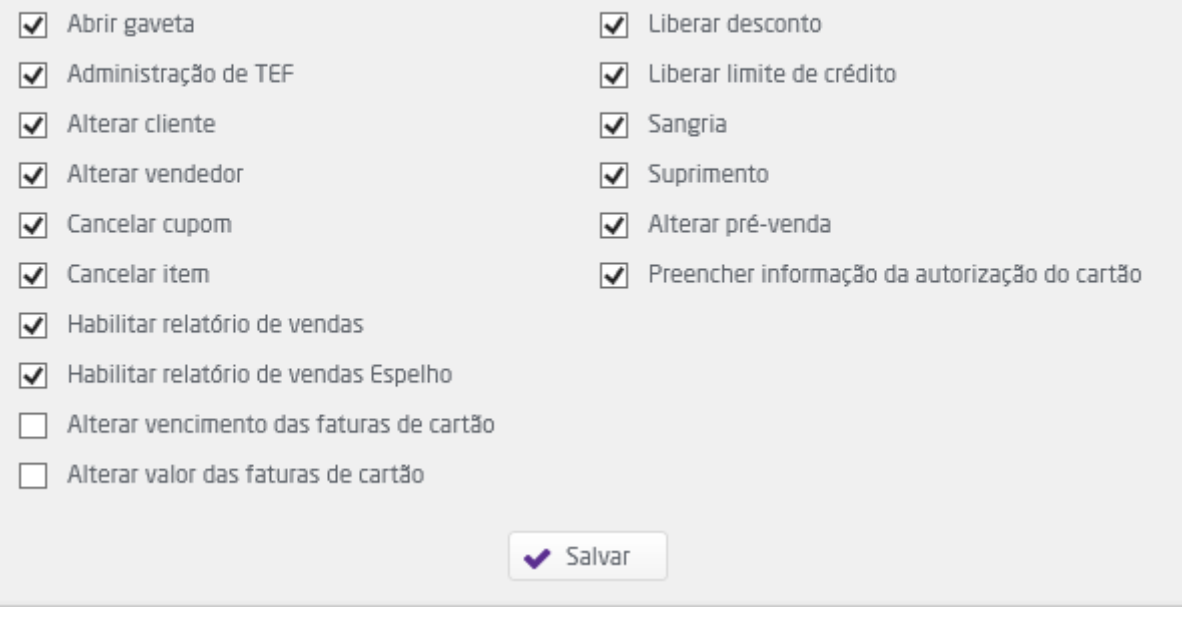

 $\pmb{\times}$ 

Alterar permissões